# **intelitek>>**

## Siemens RobotExpert Training Program

Intelitek has partnered with Siemens PLM to provide an advanced training program that addresses Industry 4.0 and offers higher education an approach to instruction for 21st century industrial methodology.

By integrating real industry software into Intelitek learning plans for manufacturing, students will be able to learn sophisticated methodolgies and enhanced operations of manufacturing operations.

Partnering with Siemens, we will offer an industry certification program for the RobotExpert application.

In addition this collaboration and integration of RobotExpert with Intelitek manufacturing solutions will enhance depth of Intelitek Advanced Manufacturing programs.

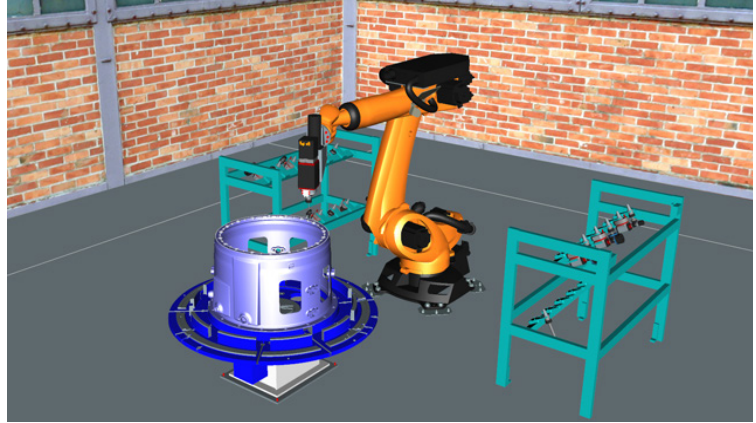

#### :Features

- $\blacksquare$  Integrate real industry software into Intelitek learning plans for manufacturing
- **Enhance depth of Intelitek Advanced Manufacturing programs**
- Expand the Intelitek FMS/CIM solutions to include Siemens software in a curriculum that walk students through the process of using, simulating and programing using the RobotExpert Software with industry 4.0 standards
- $\blacksquare$  Provide a Siemens/Intelitek certification for proficiency in the Siemens software

#### What is RobotExpert:

- $\blacksquare$  Robotics and automation simulation
- $\square$  Design complete Workcells with 3D kinematic models
- $\blacksquare$  Plan, simulate and optimize robotic operation paths
- $\blacksquare$  Program robots and automation completely offline
- $\Box$  3D modeling of kinematics tools, assistors and robots
- $\blacksquare$  Virtual optimization of robotics processes
- $\blacksquare$  Standardized robot programming
- $\blacksquare$  Gantt chart representations
- $\blacksquare$  Accurate cycle time calculation using realistic robot simulation (RRS)
- $\blacksquare$  Higher throughput due to optimized cycle time
- $\blacksquare$  Shortened downtime when introducing a change or a new product
- Avoidance of human hazards and costly damage to equipment during new program introduction
- Easy preparation of special robot program syntax

#### Unique Features of RobotExpert:

- $\blacksquare$  Support for all leading industrial robot vendors (Kuka, Fanuc, Yaskawa, ABB, Intelitek, etc.]
- $\blacksquare$  Simulates the entire process including extended cells
- Gupport for all CAD formats
- $\blacksquare$  Supports various types of applications (Material Handling, Machine Tending, Continuance processes, Welding, Painting, Assembly, etc.)

#### Curriculum

Manufacturing Process With RobotExpert 1 - Estimated: 15 Hrs

Manufacturing Process With RobotExpert 2 - Estimated: 15 Hrs

RobotExpert Certification

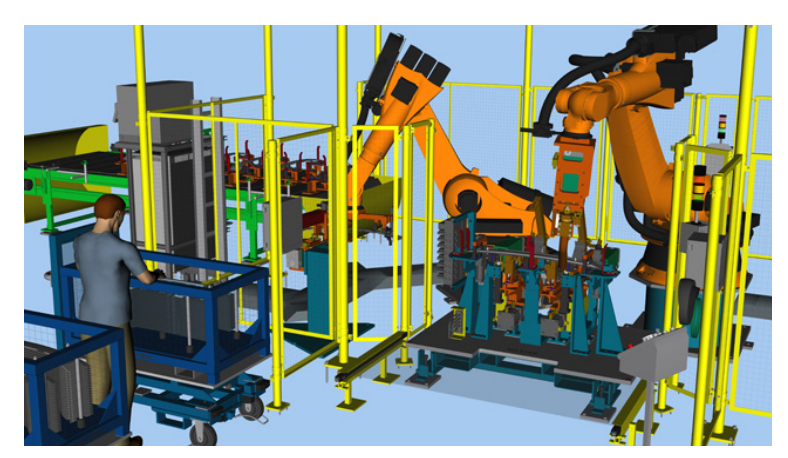

### Siemens RobotExpert Training Program

#### RobotExpert Course Outline

#### Manufacturing Process With RobotExpert 1

#### Manufacturing Process - Overview

- Overview What is a Manufacturing Process?
- Siemens PLM software examples for each Manufacturing Process such as CAD/CAM, Process simulate.
- RobotExpert Software Layout introduction
	- What is RobotExpert?
	- How to download and install the software
	- Main screens and menus
	- Using the library root structure
- CAD Import Basic Environment
	- Study creation
	- Opening a demo project
	- Supported CAD formats
	- Converting CAD formats.
	- How to Import CAD files
	- Import simple CAD example raw material box
	- **Import complex CAD example ER4u Robot**

#### Modeling

- The process of adding a model to the software
- Inserting an existing component from a library (ER4u Robot)
- Defining kinematic devices
- Gripper definition and usage

#### ■ Layout

- Import example of CAD components such as: Robot, CNC machines, feeder, table
- Creating the system layout
- Modifying and optimizing the system layout

#### Manufacturing Process With RobotExpert 2

#### Path Creation

- Creating sequences of simulative operations
- Section cutting
- Collision detection
- Defining and simulating robotic material handling (pick and place)
- Swept volumes, 7th axis, etc.
- . Multi-robot simulation (i.e. interference zones).
- **DRIGHTER DESCRIPTION CONTROL** 
	- Introduction to robotic off-line programming
	- Robot controller selection and setup
	- Robot controller specific frames, setup, and motion attributes
	- Inverse kinematics solution selections (robot configurations)
	- Creating robot programs
	- Uploading and downloading

Publish

• Video and picture output digital manufacturing viewer

#### **Certification**

Certified RobotExpert Designer Test

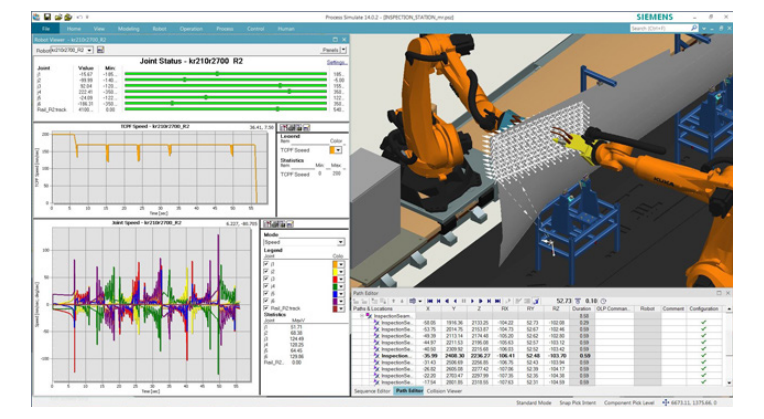

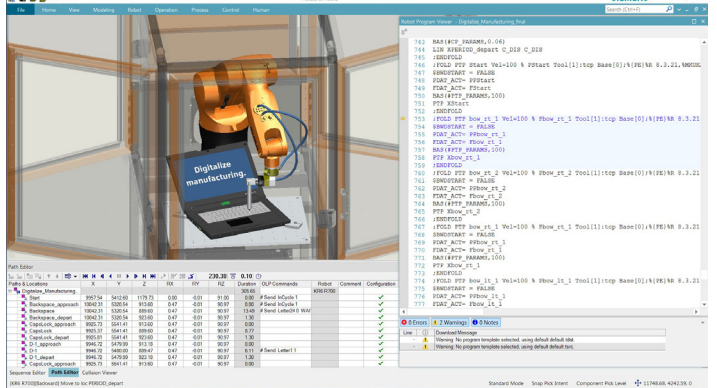

#### Ordering Information

#### Bundle

Siemens RobotExpert Training and Certification Program CRT-ROBXPRT-BASE

#### :Includes

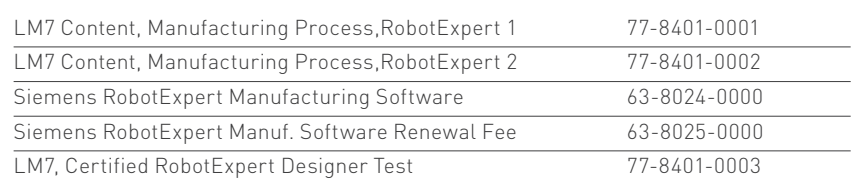

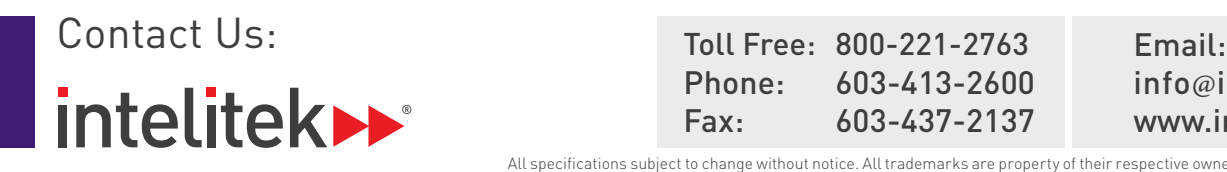

Phone: 603-413-2600 Fax: 603-437-2137

info@intelitek.com www.intelitek.com

All specifications subject to change without notice. All trademarks are property of their respective owners. ©Intelitek 35-2000-0033 Ver-A